# **LİSANSÜSTÜ EĞİTİM ENSTİTÜSÜ TEZ YAZIM YÖNERGESİ (Eylül, 2021)**

Bilimsel çalışmalarda kullanılan biçimsel ölçütler bakımından üzerinde uzlaşmaya varılmış evrensel bir standart bulunmamakla birlikte, metnin iç organizasyonu ve akademik ölçütlerin değerlendirilmesinde sağladığı kolaylıklar bakımından, her bilimsel çalışmanın biçimsel bir tutarlılığa sahip olması konusunda genel bir uzlaşıya varılmıştır. Dikkat edilmesi gereken maddeler aşağıda bulunmakta olup bir tezin olması gereken düzenine yönelik görsel şablon ek-1'de ki gibidir.

Lisansüstü Eğitim Enstitü Kurulu (a) Prof. Dr. Kemal Hüsnü Can Başer

# **Genel Kurallar**

Lisansüstü Eğitim Enstitüsü, tez yazımı için APA 7 formatını esas almıştır. Tüm tezler elektronik ortamda MS Office Word programı kullanılarak hazırlanmalıdır. Enstitü tarafından aşağıda belirtilen yönergelerin tam anlamıyla takip edileceğine ve bu yönergelere uymayan nüshaların Enstitü tarafından kabul edilmeyeceğine dikkat ediniz.

Başkalarının çalışmalarına gönderme yapmak (başvurmak) çalışmanızı güçlendirir. Ancak intihal, başkalarına ait olan düşünceleri asıl kaynağı bildirmeden kendi çalışmanızda yer vermeniz anlamına gelmekte; bu durum etik ilkelere uyulmaması olarak değerlendirilmektedir. Alıntılar Enstitünün önereceği alıntı programınca hesaplanır ve Yakın Doğu Üniversitesi (YDÜ) Lisansüstü Eğitim Öğretim Yönergesi kriterleri çerçevesinde olması koşulu aranır.

Tez, ana bilim dalı başkanlığına ve kütüphaneye birer tane olmak üzere basılarak ciltlenir ve teslim edilir. Yüksek lisans tezleri için cilt rengi koyu mavi ve doktora tezleri için cilt rengi bordo olmalı, dış kapak yazıları altın mürekkeple yazılmalıdır. Kütüphaneye verilecek basılı ve ciltlenmiş teze ek olarak CD içerisinde tezin elektronik formatı da eklenmelidir.

Tez, juri savunma toplantısı sonrası varsa düzeltmeleri yapılarak danışmanın onayından geçmesi ve tez yazım formatına yönelik kontrolünden geçtikten sonra son halinin basımına ve ciltlenmesine dikkat edilmelidir. Tezin son hali basılıp ciltlendikten sonra jüri üyelerinin ve enstitünün imza ve onayına sunulur.

Aşağıda yazılı olan tüm kurallar tezsiz yüksek lisans programlarında, programı bitirmek için yazılacak bitirme projeleri için de geçerli olacaktır.

## **Genel Sayfa Düzeni**

Kullanılması gereken genel sayfa düzeni aşağıdaki gibidir. Tezin geneli, A4 standardında yüksek kalite beyaz sayfalar kullanılarak yazılır. Tüm yazı karakteri Times New Roman veya Arial olmalıdır. Tezin tüm bölümleri kapak sayfası hariç, ileri sayfalarda göreceğiniz bazı başlıklar da hariç tüm metin sola hizalanacak şekilde yazılmalı, iki yana yasla kullanılmamalıdır. Sayfa numaralandırma olarak, Kapak hariç, İçindekiler, Tablolar ve Tanımlar, Özet, Onay ve Etik Beyan sayfaları sağ üst köşede Romen rakamı ile belirtilecektir. Birinci bölümden itibaren ise yine sağ üst köşede olmak üzere Romen rakamlar yerine normal standart sayılar kullanılacaktır.

Satır başı yapıldığında bir "tab" içeriden başlanmalıdır. Kapak ve iç kapak sayfası hariç diğer tüm başlık ve metinler **1,5 satır aralığında aralıkla** ve **12 puntoyla** yazılmış olmalıdır. Yazmaya başlamadan önce paragraf arası özel ölçülerin sıfırlanmış olmasında dikkat etmelisiniz. Bunu aşağıdaki şekilde görebilirsiniz.

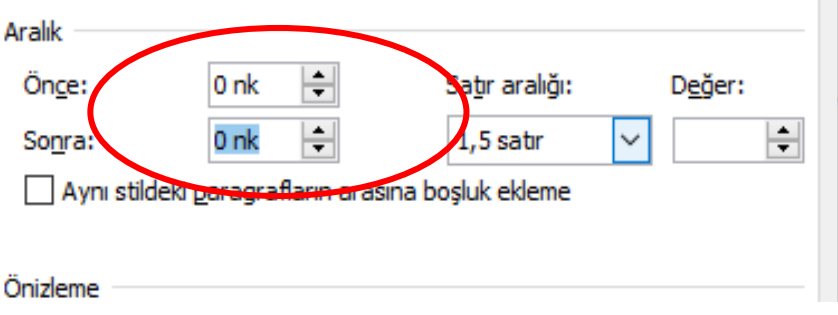

Bir sayfadaki metin alanının üst, alt, sol ve sağ boşluklarının ölçüsü şu şekilde olmalıdır:

Tablo 1.

*Kapak hariç genel sayfa ölçüleri*

| Üst boşluk | 2,5cm |
|------------|-------|
| Alt boşluk | 2,5cm |
| Sağ boşuk  | 2,5cm |
| Sol boşuk  | 4cm   |

Her yeni bölüm için yeni bir sayfa açılmalıdır. Bölümlerin başlıkları; "BÖLÜM I" tümü büyük harf, "Giriş" yani bölüm adı ise sadece ilk harfi büyük olacak şekilde sayfaya ortalanarak, koyu puntolarla yazılmalıdır. Bölüm başlıklarından sonra ilgili bölümde yer alan içerik konusunda bilgi verilmesi amacıyla bir kısa paragraf yazılmalıdır. Alt bölüm başlıkları bir önceki satırdan tek satır atlayarak, koyu puntolarla, sola hizalı olarak yazılmalıdır. Alt bölüm başlıklarından sonra satır boşluğu verilmeden metin yazımına başlanmalıdır. Kapak ve iç kapak sayfası hariç diğer tüm sayfalarda sırası ile sıra numarası verilmelidir. Sıra numarası verilirken sadece rakam kullanılmalı ve tüm sayfalarda sağ üst köşede konumlandırılmalıdır.

Onay sayfası, çalışma sahibinin etik ilkelere olan beyanı, teşekkür/önsöz sayfası, Türkçe ve İngilizce öz sayfası, içindekiler, tablolar listesi, şekiller listesi, kısaltmalar, kaynakça, ekler, özgeçmiş sayfalarının başlıklarının tümünün ilk harfi büyük geriye kalan harflerinin küçük olacak şekilde ve koyu puntoda yazılmalıdır.

#### **Başlık ve Alt Başlıkların Düzeni**

# **Birinci düzey başlık**

Sayfaya ortalanacak şekilde koyu puntolarla ve kelimelerin ilk harfleri büyük puntoyla, tümü koyu renkte olmalıdır. Örneğin:

#### **Giriş**

### **İkinci düzey başlık**

Sayfada sola hizalanacak şekilde ve kelimelerin ilk harfleri büyük puntoyla, tümü koyu renkte olmalıdır. Örneğin:

## **Problem Durumu**

# **Üçüncü düzey başlık**

Sayfada sola hizalanacak şekilde ve kelimelerin ilk harfleri büyük puntoyla, tümü koyu renkte ve eğik yazı olacak şekilde yazılmalıdır. Örneğin:

# *Alt Problemler*

#### **Dördüncü düzey başlık**

Sayfada paragraf başı şeklinde hizalanacak ve kelimelerin ilk harfleri büyük puntoyla, tümü koyu renkte yazılmalıdır. Bir "tab" (paragrafın girinti düzeyini bir artırmak, 1.27cm'e denk gelmektedir) içeriden başlanacaktır. Ayrıca başlık sonuna nokta konulup, paragraf metni başlığın olduğu satırdan, kalın olmayan yazı tipiyle başlayacaktır. Örneğin:

**Denenceler.** Bu çalışmada kullanılan alt problemlerden yola çıkarak birtakım denenceler geliştirilmiştir.

#### **Beşinci düzey başlık**

Sayfada paragraf başı şeklinde hizalanacak ve kelimelerin ilk harfleri büyük puntoyla, tümü koyu renkte ve eğik yazı olacak şekilde hazırlanmalıdır. Bir "tab" (paragrafın girinti düzeyini bir artırmak, 1.27cm'e denk gelmektedir) içeriden başlanacaktır. Ayrıca başlık sonuna nokta işareti konulup, paragraf metni başlığın olduğu satırdan başlayacaktır. Örneğin:

*Alternatif Denence.* Alt problemlerden yola çıkılarak iki alternatif denence geliştirilmiş ve test edilmiştir.

# **Tezin Bölümleri**

Bir tez içeriği genel olarak, sırası ile aşağıdaki bölümlerden oluşmaktadır:

**Onay Etik İlkelere Uygunluk Beyanı Teşekkür / Önsöz Özet Abstract İçindekiler Tablolar Şekiller Kısaltmalar BÖLÜM I Giriş Problem Durumu Amaç Alt Amaçlar/Denenceler Araştırmanın Önemi Sınırlılıklar Tanımlar**

**BÖLÜM II Kavramsal/Kuramsal Çerçeve ve İlgili Araştırmalar** **Kavramsal /Kuramsal Çerçeve İlgili Araştırmalar**

# **BÖLÜM III**

**Yöntem Araştırmanın Modeli Evren ve Örneklem / Katılımcılar / Çalışma Grubu Verilerin Toplanması Veri Toplama Araçları Verilerin Çözümlenmesi / Analizi ve Yorumlanması Araştırma Planı ve Süreci**

**BÖLÜM IV Bulgular ve Yorumlar Birinci Alt Amaca Yönelik Bulgular**

**BÖLÜM V Tartışma**

**. .**

**BÖLÜM VI Sonuç ve Öneriler Sonuç Öneriler**

**Kaynakça Ekler Özgeçmiş**

**Tablolar**

Tablonun numarası ve ismini ayrı ayrı satırlara yazınız. Tablonun başlığını eğik (italik) yapıp her kelimenin ilk harfini büyük harfle yazınız. Tabloda sütun

başlıklarının olduğu ilk satıra ait alt ve üst çizgi ve tablonun en alt satırının alt çizgisi dışında yatay ve dikey başka bir çizgi kullanılmaz. Tablo içindeki satır aralıkları 1,5 punto olmalıdır. Tablo içindeki punto sayısı ve satır aralığı gerekli görüldüğünde küçültülebilir, ancak okunurluğu engellememelidir.

Tablo 1.

*Eğitim Fakültesi Öğrencilerinin Demografik Değişkenlere Göre Dağılımı*

| Demografik Değişkenler |       |     | $\frac{0}{0}$ |
|------------------------|-------|-----|---------------|
| Cinsiyet               | Kadın | 123 | 96,9          |
|                        | Erkek |     |               |

Aşağıdaki tablo yukarıda verilen tablo 1'in bir sayfa sonunda yarım kalması halinde devamının bir sonraki yeni sayfadan başlayacağı devamı niteliğindedir. Yarım kalan tablo için en başa **"Tablo .. (Devamı)."** Yazılmalıdır.

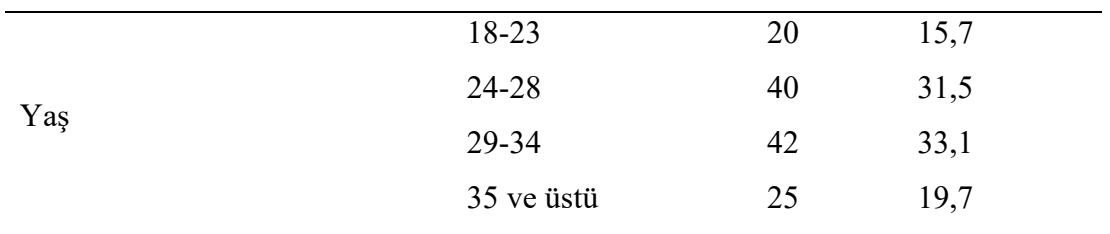

Tablo 1 (Devamı).

#### **Şekiller ve Grafikler**

Şeklin numarası ve ismi ayrı satırlarda, şeklin üstünde yazılmalıdır ve sayfanın soluna hizalanmalıdır. Şeklin numarası italik olmayacak, şeklin ismindeki her kelimenin ilk harfi büyük harf olacak şekilde yazılacaktır. Eğer grafik başka bir kaynaktan alındı ise, şeklin isminin hemen ardından aşağıdaki örnekte gösterildiği gibi alıntıyı belirtiniz. Tüm şekil ortalanmalıdır.

Sekil 1

*Optik Formları Dolduran Öğretmenlere Ait Tecrübe Değişkeni Yüzdeleri*

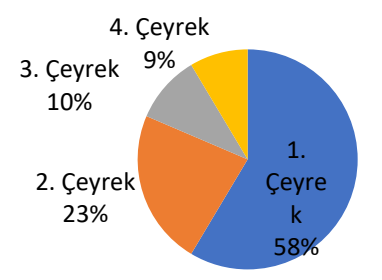

Şekil türleri ile ilgili daha detaylı bilgi için APA7 kılavuzuna bakınız: [\(https://owl.purdue.edu/owl/research\\_and\\_citation/apa\\_style/apa\\_formatting\\_and\\_sty](https://owl.purdue.edu/owl/research_and_citation/apa_style/apa_formatting_and_style_guide/apa_tables_and_figures.html) [le\\_guide/apa\\_tables\\_and\\_figures.html\)](https://owl.purdue.edu/owl/research_and_citation/apa_style/apa_formatting_and_style_guide/apa_tables_and_figures.html).

# **Metin İçinde Göndermede Bulunma Kuralları**

Göndermede bulunma ve dipnot verme, bilimsel bir çalışmanın vazgeçilmez öğeleridir. Gönderme genellikle;

a) Çalışma sırasında bir başka çalışmanın belirli bir cümle, paragraf ya da kavramının, tartışma, eleştiri ya da vurgulama amacıyla ödünç alınması nedeniyle,

b) Bir başka çalışmanın spesifik bir bölümü, cümlesi, kavramı vb. yerine, çalışmanın bütününden etkilenilmesi ya da o çalışmanın genel yarısının eleştirilmesi, değerlendirilmesi gibi durumlarda,

c) Çalışma sırasında değerlendirilen, eleştirilen vb. çalışmaların belirli kısımlarının kullanıldığının gösterilmesi amacıyla yapılır.

Göndermede bulunmanın temel amacı, araştırmacının kendi tezlerini ya da kendi konumunu oluştururken dayandığı, eleştirdiği ya da tartıştığı vb. kaynakları göstermektir. Bu konuda iki farklı yaklaşım bulunmaktadır. Bunlardan yaygın olarak kullanılanı şöyledir;

# **Geleneksel Sisteme Göre Göndermede Bulunma**

Belirli bir cümle, kavram ya da paragrafın sonunda referans belirtmek için;

Tekli yazar ise;

................... (Aksal, 2015).

İkili yazar ise; ................... (Akçıl & Aksal, 2016).

Üç ve daha üzeri yazar ise; ................... (Akçıl vd., 2016).

Belirli bir cümle, kavram ya da paragrafın başında referans belirtmek için;

Tekli yazar ise; Aksal (2015) ....................

İkili yazar ise; Akçıl ve Aksal (2016) .....................

Üç ve daha üzeri yazar ise;

Büyüköztürk vd. (2006) çalışmalarında ……………….

Kaynağın ilk geçtiği paragrafta tekrar vurgulanması gerektiğinde tarih yinelenmez.

Eğer yukarıdaki örnekte, düşünceleri, yapıtları, çalışmaları değerlendirilen birden fazla araştırmacı var ise, bu durumda soyadı sırasına göre göndermede bulunulur; yazarların isimleri arasında noktalı virgül konur. Örneğin:

.................... (Castells, 1983; Giddens, 1996; Habermas, 1996)

Yararlanılan kaynağın belirli bir bölümünün aynen kullanıldığı ya da eserin bir bölümünden sonrasının tamamına göndermede bulunulduğu durumlar için, kelime sayısı 40'tan daha az olan alıntılar, metin içerisinde çift tırnak işareti kullanılarak gösterilir. Eğer alıntı cümle ortasında çift tırnak içerisinde bulunuyorsa, tırnağın kapandığı yerde hemen parantezler içinde kaynağı alıntılayınız ve cümleye

devam ediniz. Cümlenin anlamı çeşitli noktalama işaretleri gerektirmedikçe diğer noktalamaları kullanmayınız. Alıntı orijinal metinden aynen alındığı için sayfa numarası da parantez içinde belirtilmelidir. Örneğin:

"Okuryazarlık kültüre, gereksinimlere, değişen şartlara ve zamana göre değişebilen; eğitimde kazandırılması gereken okuma yazma becerisi için kullanılan yöntemlerden etkilenen bir kavramdır" (Gök, 2013, s.21).

Kelime sayısı 40 ve daha fazla olan alıntılar, yeni bir satırdan ve bloğun tamamı yazı alanının sol tarafından bir "tab" içeride (bir paragraf girintisi verilerek) boşluk bırakılarak düzenlenir. Alıntı metnin geri kalanı gibi 1.5 satır aralığı verilerek ve alıntıdan önce ve sonra satır boşluğu bırakılmayacak şekilde düzenlenmelidir. Alıntının bittiği yerde sayfa numarası parantez içerisinde belirtilmelidir. Örneğin:

Yıldırım ve Şimşek (2005) nitel araştırmayı şu şekilde özetlemektedir: Nitel araştırma, gözlem, görüşme ve doküman analizi gibi nitel veri toplama yöntemlerinin kullanıldığı, olguların ve olayların doğal ortamda gerçekçi ve bütüncül bir biçimde ortaya konmasına yönelik nitel bir sürecin izlendiği araştırma türüdür. (s. 77)

Diğer genel alıntı kuralları APA7 formatına göre yapılmalıdır. Göndermelerde sayfa sonunda dipnot kullanmayınız. Metin içerisinde İngilizce kaynaktan alıntılama yapıyorsanız yazarlar arasında "ve" kullanınız. Metin sonunda parantez içinde, tablo ile başlıklarda ve referans listesinde ise "&" işareti ile birleştiriniz. Örneğin:

Slife ve Williams (1995), bir araştırma önerisi ya da planı hazırlayanların benimsedikleri geniş felsefi görüşleri açığa çıktığını söylemektedir.

…………………………………………………. (Slife & Williams, 1996).

# **Kaynakça**

Bu bölümde araştırmada kullanılan kitap, makale, vb. kaynaklar yer alır. Kaynakça dizininin yazarların soyadı sırasına göre alfabetik sıraya göre düzenlenmesi ve gösterilen kaynakların künyelerinde kesinlikle kısaltmaya başvurulmaması, kaynakça hazırlanırken dikkat edilmesi gereken önemli noktalardır. **Kaynakça yazımında APA 7 kuralları geçerli olmaktadır**. Kaynakçada yazar ismi ile başlayan ilk satır sol kenardan başlarken, ayni kaynakçanın devamı alt satıra geçtiğinde bir "tab" (bir paragraf girintisi) içeriden yazılarak devam edilir. Örneğin:

Büyüköztürk, Ş., Çakmak. E., K., Akgün, Ö., E., Karadeniz, Ş., ve Demirel, F. (2018). *Bilimsel araştırma yöntemleri.* Pegem Akademi Yayınları

- Büyüköztürk, Ş. (2002). Faktör analizi: temel kavramlar ve ölçek geliştirmede kullanımı. *Eğitim Yönetimi Dergisi*, *32*(1), 470-483. https://doi.org/10.1080/02626667.2018.1560449
- Walker, A. (2019, November 14). *Germany avoids recession but growth remains weak*. BBC News. https://www.bbc.com/news/business-50419127

# **Ekler**

Birkaç ek materyal sunmak istiyorsanız, ekler kısmını kullanabilirsiniz. Ekler sayfasına başlamadan önce ilk ekin verilecek olan sayfanın en üst kısmına büyük harflerle "EKLER" başlığı konulmalıdır. Daha sonra bu başlığın altında birinci ek verilebilir. Daha sonraki ekler ise her biri ayrı sayfada olacak şekilde verilir. En son ek sayfası araştımacının YÖK formatında yazılmış özgeçmişine ait olmalıdır.

Ek isimleri verilirken;

**Ek 1. Milli Eğitim Bakanlığı İzin Yazısı**

**Ek 2. Ölçeklerin Kullanımına Yönelik İzinler**

**Ek 3. İntihal Raporu**

….. şeklinde olmalıdır.

**Tezin tüm bölümlerinin düzenine ve genel görünümüne yönelik hazırlanmış şablon bu yönergeyle birlikte gelen ek belgede görülmektedir**.

-Son-